The eVisit (Videoconference) service is a web-based virtual care self-service that provides a simpler, lower-cost and mobile alternative to traditional room-based videoconferencing. In addition, using the **[OTNhub](https://otnhub.ca)** you can access a harmonized set of other OTN virtual health care services such as Ncompass scheduling, Learning Centre, and Directory.

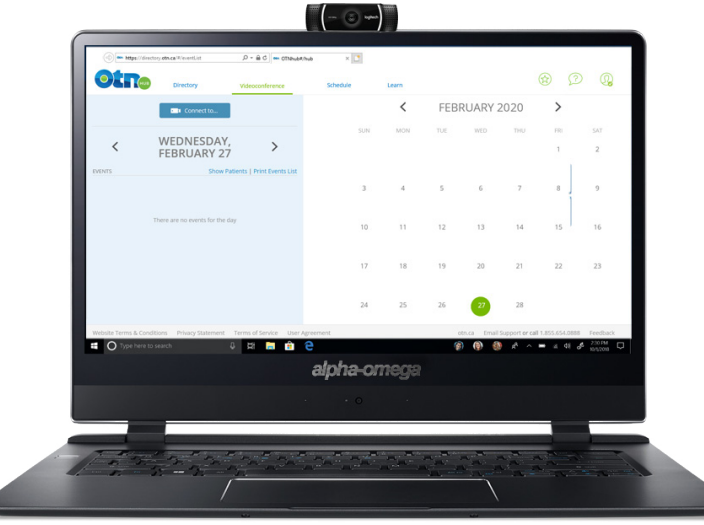

- The **Events List** displays, by day, all of your pre-scheduled eVisit events and completed unscheduled video calls.
	- Start a video call with the click of a button.
	- Quickly change the date to review future appointments.
	- Drill down to see an event's details.
- The **Calendar** displays a month at a time. You can easily select a date to view that day's eVisit events.
- The **Event Details** enable you to see at a glance all systems involved, attached support materials, contact information, and there is a direct link to the event's Ncompass Event Details page.

## **Specifications**

To experience high-quality videoconferencing, follow the guidelines in the [Technical Readiness guide](https://dropbox.otn.ca/pcvc-help/otn-evisitv-tech-ready.pdf) .

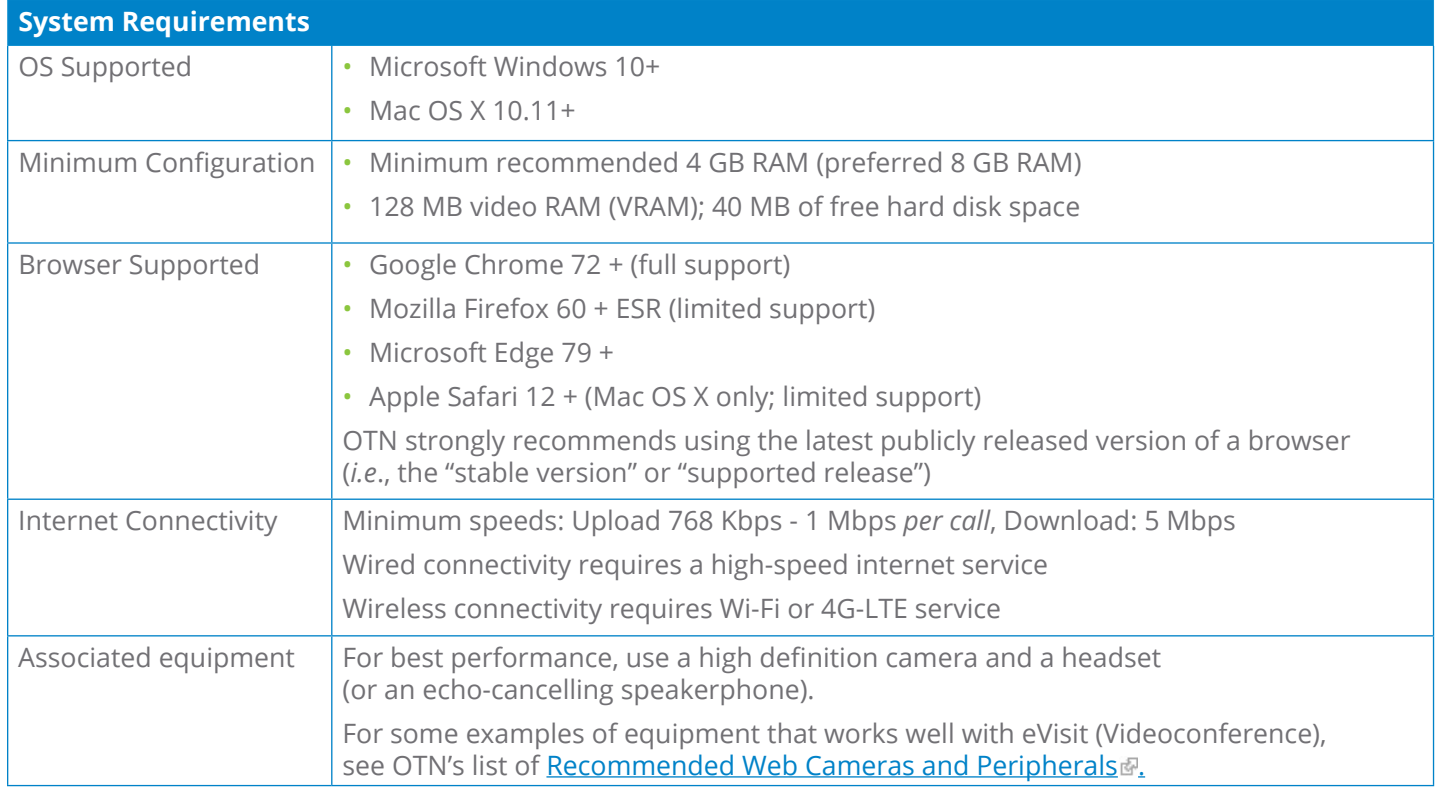

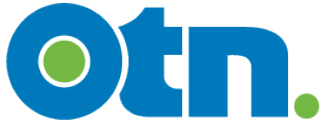

## **eVisit (Videoconference) Features**

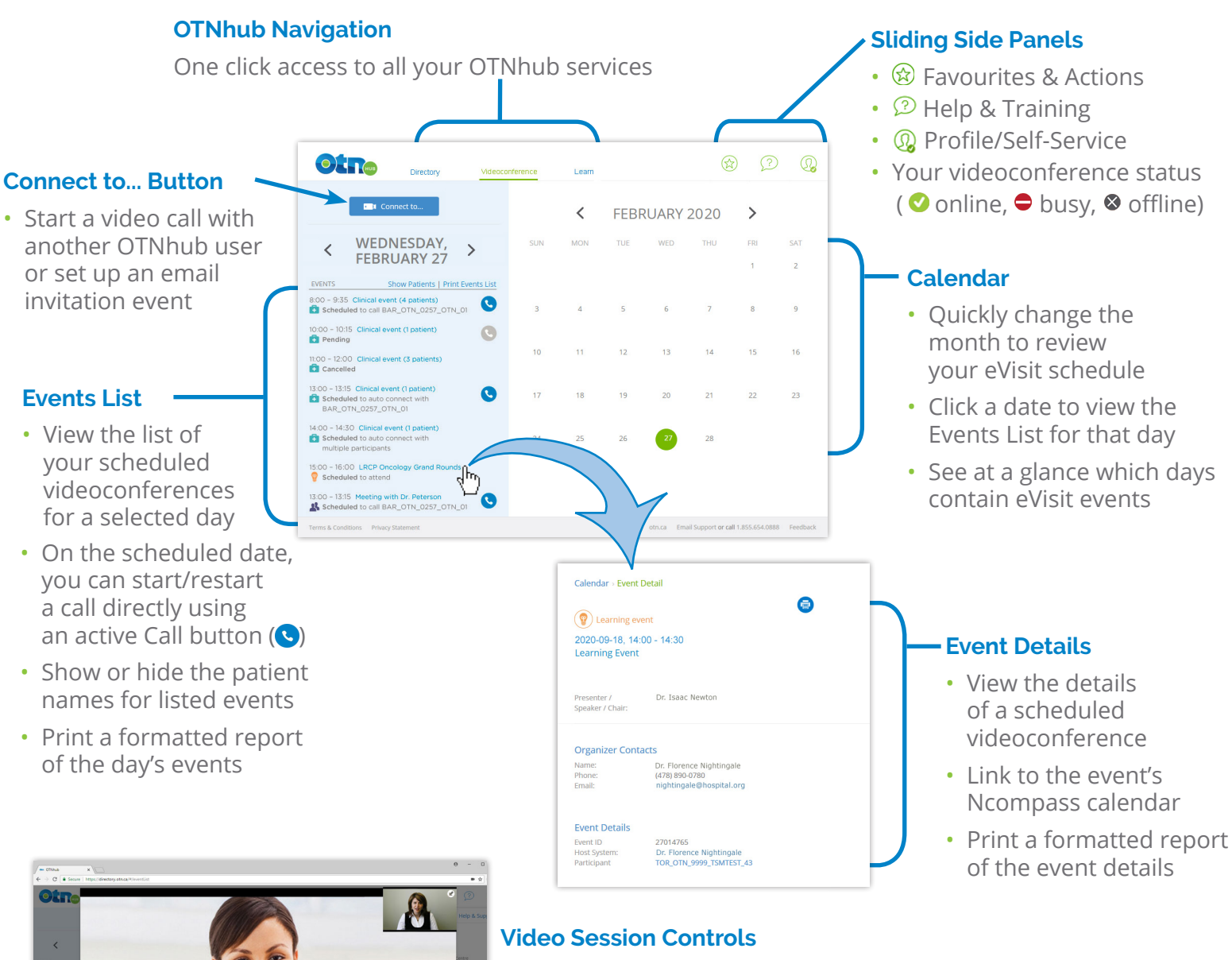

- Mute/un-mute your speakers and microphone
- Set privacy option (broadcast image off or on)
- Turn self-view off and on; expand and restore its size
- Access more controls to view/hide device settings, a participants list, screen-sharing features, and call statistics

For more information about the service and how to sign up, see the [eVisit \(Videoconference\)](https://otn.ca/providers/) information available at [otn.ca](http://www.otn.ca) ...

 $\bigcirc$  $\circ$